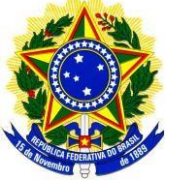

# SERVIÇO PÚBLICO FEDERAL MINISTÉRIO DA EDUCAÇÃO INSTITUTO FEDERAL DE EDUCAÇÃO, CIÊNCIA E TECNOLOGIA GOIANO CAMPUS MORRINHOS

# EDITAL Nº XX DE 27 DE ABRIL DE 2018

### **ELEIÇÃO PARA COORDENADOR DO CURSO TÉCNICO EM AGROPECUÁRIA**

O Diretor de Ensino do Campus Morrinhos do Instituto Federal de Educação, Ciência e Tecnologia Goiano (IF Goiano – *Campus* Morrinhos), portaria n. 20, D.O.U. De 14/01/2016, no uso de suas atribuições legais, TORNA PÚBLICO por meio deste edital o Processo de Eleição para a escolha do **Coordenador do Curso Técnico em Agropecuária**, conforme disposto nas NORMAS DE ELEIÇÃO DE COORDENADORES DE CURSO DO INSTITUTO FEDERAL GOIANO e no presente edital.

#### 1. **Dos Candidatos**

- 1.1. Para se candidatar ao cargo de coordenador de curso, o docente deverá estar enquadrado no regime de dedicação exclusiva, ter formação acadêmica na área do curso que pretende coordenar e estar em efetivo exercício no campus de oferta do curso.
- 1.2. Caso não haja docentes com formação acadêmica na área do curso para o qual irá concorrer, poderão candidatar-se docentes com formação em áreas afim, respeitando os critérios constantes no item 1.1 deste edital.
- 1.3. Os candidatos só poderão se candidatar à Coordenação de um único curso, mesmo que atuem diretamente em mais de um curso na Instituição.
- 1.4. Ao se inscrever para Coordenação de Curso, o candidato se obriga, caso eleito, a atender as atribuições do cargo conforme descritas nos Regulamentos dos Cursos Técnico de Nível Médio do IF Goiano.
- 1.5. Estão impedidos de candidatar-se os docentes que:
	- 1.5.1. não atendam aos requisitos mencionados neste Edital;
	- 1.5.2. estejam afastados por qualquer motivo que os impeçam de desenvolver suas funções no magistério, ainda que estejam sob qualquer tipo de licença prevista na Lei 8.112/90;

#### 2. **Do Mandato**

- 2.1. O mandato do coordenador será de 2 (dois) anos, permitida uma recondução por igual período.
- 2.2. O Coordenador de Curso será indicado pelo Diretor Geral para mandato de dois anos nos seguintes casos:
	- 2.2.1. No caso de cursos recém-criados ou com até dois anos de implantação conforme os critérios estabelecidos nos itens 1.1 e 1.2 e nas NORMAS DE ELEIÇÃO DE COORDENADORES DE CURSO DO INSTITUTO FEDERAL GOIANO;
- 2.2.2. No caso de não surgirem candidatos ao cargo após o prazo de inscrição estabelecido pelo item 5.2 do presente edital;
- 2.2.3. No caso da proporção dos votos nulos for superior a 50% dos votos válidos.
- **2.3.** No caso de vacância do cargo por qualquer motivo, a comissão eleitoral terá um prazo de 30 dias para proceder a um novo processo eleitoral.

## 3. **Dos Eleitores**

- 3.1. Terão direito a votar mediante apresentação de documento de identidade (RG, Carteira Nacional de Habilitação, documento de identificação expedido pelo Campus com foto) ou crachá funcional:
	- 3.1.1. todos os docentes que ministram ou ministraram disciplinas no curso Técnico Integrado em Agropecuária nos últimos dois anos e estão em efetivo exercício no campus de oferta do curso;
	- 3.1.2. discentes regularmente matriculados nas unidades curriculares do curso Técnico Integrado em Agropecuária.

### 4. **Da Comissão Eleitoral**

- 4.1. Preferencialmente a eleição de cada coordenação deverá ser conduzida por uma comissão eleitoral distinta.
- 4.2. A comissão eleitoral será composta de dois docentes que não tenham interesse em se candidatar ao cargo e por um discente componente do colegiado correspondente.
- 4.3. A presidência da Comissão Eleitoral estará a cargo de um dos docentes, que deverá fazer parte da referida Comissão e deverá ser escolhido pelos pares, em sua primeira reunião.
- **4.4.** É facultado ao presidente da Comissão Eleitoral convocar servidor para trabalhar no Processo Eleitoral, inclusive na mesa receptora.

# 5. **Do Processo Eleitoral**

- 5.1. O processo de eleição para Coordenador de Curso ocorrerá na forma de votação secreta, atribuindo-se o peso de 2/3 para a manifestação do corpo DOCENTE e de 1/3 para a manifestação do corpo DISCENTE.
- 5.2. Os interessados em concorrer deverão realizar sua inscrição em local e período estipulado no Cronograma presente no Anexo I desse edital, por meio da Ficha de Inscrição presente no Anexo II desse edital.
	- 5.2.1. Os candidatos deverão anexar à Ficha de Inscrição cópia do Diploma de Graduação.
- 5.3. As inscrições serão homologadas pela Comissão Eleitoral e divulgadas em local e período estipulado no Cronograma presente no Anexo I desse edital.
- 5.4. A mesa receptora será composta de 01 (um) presidente e dois (02) mesários.
- 5.5. A votação será realizada em local e período estipulado no Cronograma presente no Anexo I desse edital, e devidamente registrada na Ata do Processo Eleitoral presente no Anexo III desse edital.
- 5.6. Encerrada a votação, a Comissão Eleitoral iniciará imediatamente a apuração dos votos.

5.6.1. A Comissão Eleitoral deverá confrontar a quantidade de cédulas

depositadas com a quantidade de assinaturas na lista de votantes.

**5.6.2.** A Comissão Eleitoral registrará em ata a quantidade de votos recebidos por cada candidato, os votos brancos e os votos nulos.

### 6. **Da Apuração e do Resultado**

- 6.1. São considerados eleitores votantes os eleitores aptos a votar que efetivamente votaram.
- 6.2. A proporção de votos será calculada pela fórmula abaixo:

```
QVO(x) = Quantidade de votos obtidos por um candidato no segmento x
```
QVB(x) = Quantidade de votos brancos no segmento x

 $QVN(x)$  = Quantidade de votos nulos no segmento x

QEV(x) = Quantidade de eleitores votantes no segmento x

DOC = QVO(docente)/QEV(docente)

DISC = QVO(discente)/QEV(discente)

DOCB = QVB(docente)/QEV(docente)

DISCB = QVB(discente)/QEV(discente)

DOCN = QVN(docente)/QEV(docente)

DISCN = QVN(discente)/QEV(discente)

PCi = Proporção do Candidato i

PB = Proporção de Votos Brancos

PN = Proporção de Votos Nulos

**PCi = [(2/3 x DOC) + (1/3 x DISC)] x 100**

#### **PB = [(2/3 x DOCB) + (1/3 x DISCB)] x 100**

#### **PN = [(2/3 x DOCN) + (1/3 x DISCN)] x 100**

- 6.3. Será eleito o candidato que obtiver a maior proporção de votos válidos.
	- 6.3.1. Caso a proporção de votos nulos seja maior do que 50% dos votos válidos, o Coordenador do Curso será indicado pelo Diretor Geral, conforme o Item 2.2.3 desse edital.
- 6.4. No caso de empate a Comissão Eleitoral procederá ao desempate observando os seguintes critérios:
	- 6.4.1. maior titulação aceita no IF Goiano;
	- 6.4.2. maior tempo de docência no IF Goiano;
	- 6.4.3. maior idade.
- **6.5.** A divulgação e comunicação formais dos resultados da eleição serão de responsabilidade da Comissão Eleitoral.

#### 7. **Dos Recursos**

- 7.1. As denúncias relativas ao descumprimento deste regulamento deverão ser feitas pelo candidato e dirigidas à Comissão Eleitoral.
- 7.2. As interposições de recursos deverão ser dirigidas ao Presidente da Comissão Eleitoral, observado o prazo de 24 horas do fato que gerou o recurso.
- 7.3. Recebidas as interposições de recursos, a comissão eleitoral terá um prazo de até um dia útil para publicar sua decisão não cabendo mais recursos.
- 7.4. Os casos omissos serão dirimidos em primeira instância pelo Colegiado do Curso, em segunda instância, pelo Diretor de Ensino e, em última instância, pelo Diretor Geral.

Morrinhos, 27 de abril de 2018.

#### **PROF. LUCIANO CARLOS RIBEIRO DA SILVA**

Diretor de Ensino Port. Nº. 272 D.O.U de 05/11/2012

#### ANEXO I

# **Cronograma Geral do Processo Eleitoral**

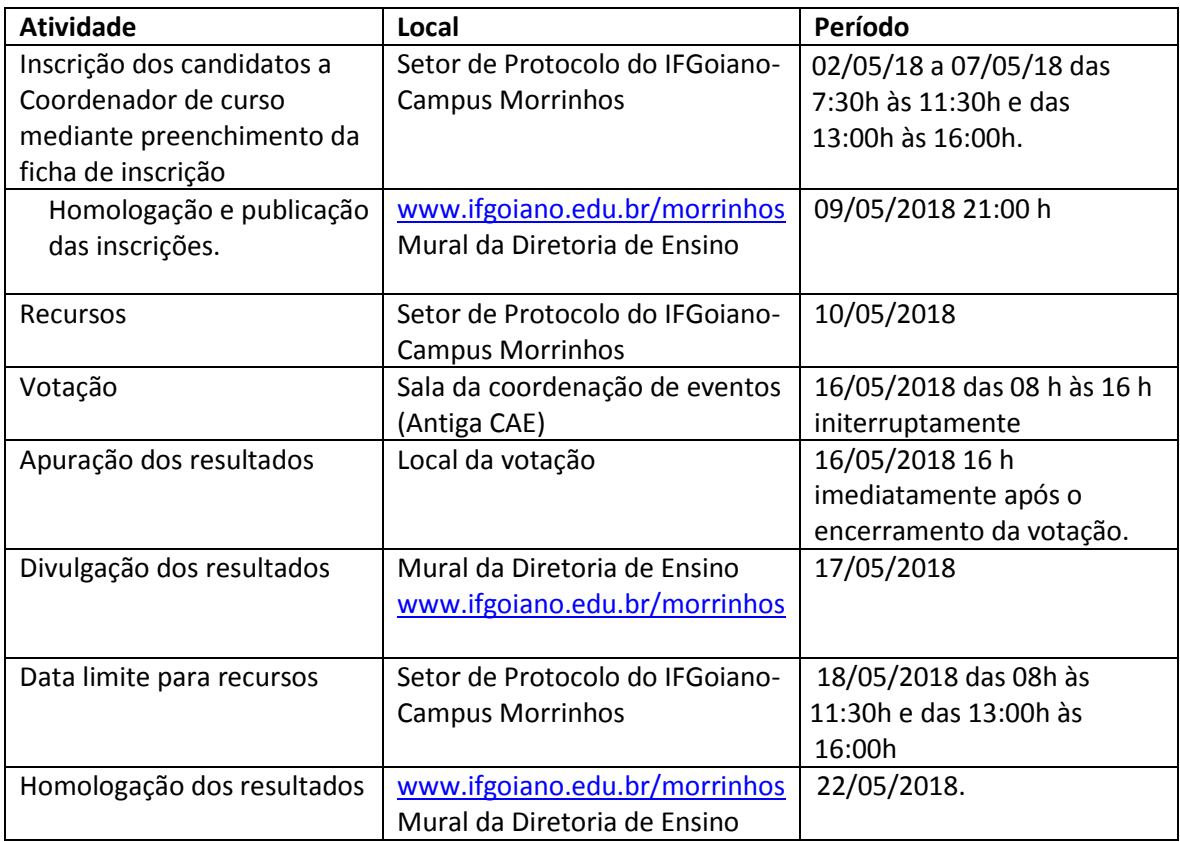

# ANEXO II

### **Ficha de Inscrição**

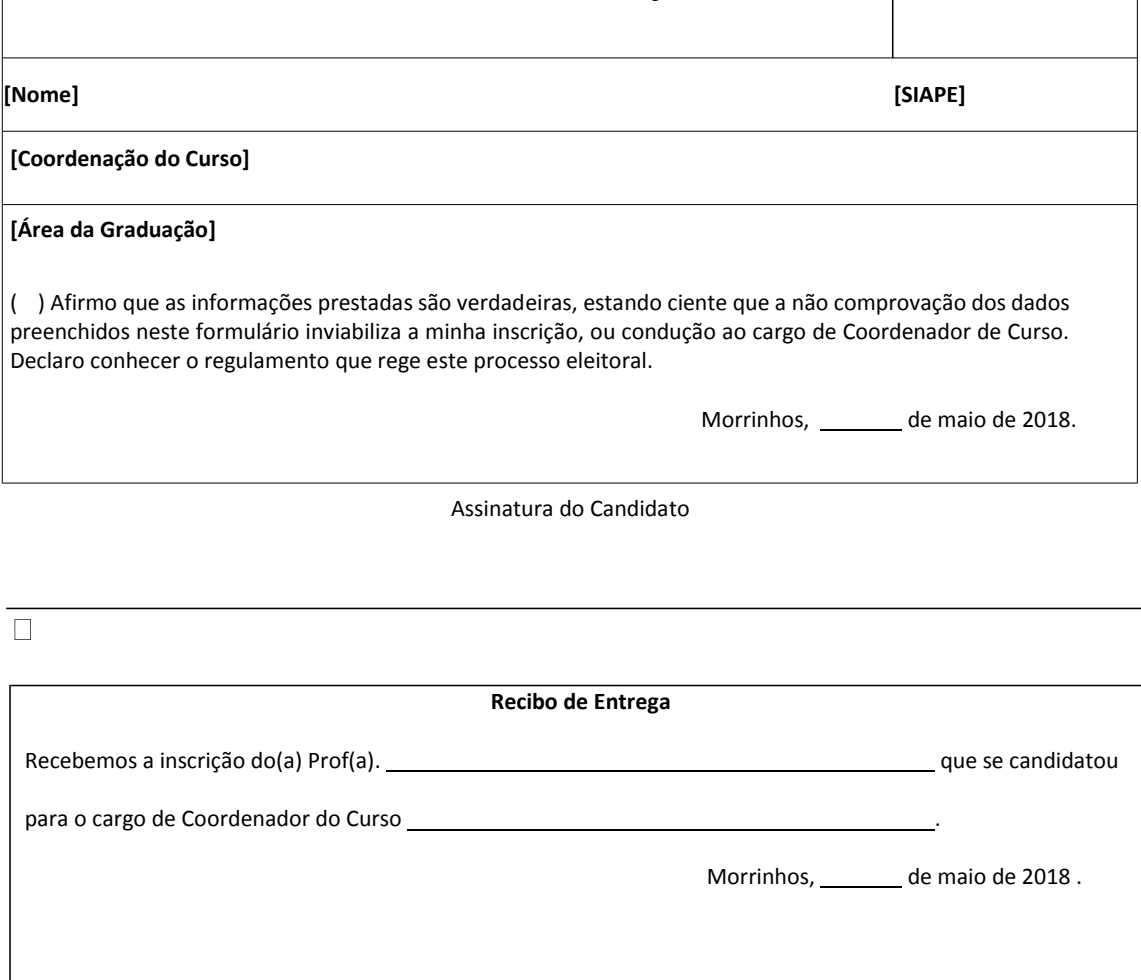

Assinatura do Atendente